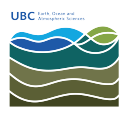

[Knowledgebase](https://helpdesk.eoas.ubc.ca/kb) > [Network](https://helpdesk.eoas.ubc.ca/kb/network) > [Linux Security Updates](https://helpdesk.eoas.ubc.ca/kb/articles/linux-security-updates)

Linux Security Updates Charles Krzysik - 2016-10-26 - [Network](https://helpdesk.eoas.ubc.ca/kb/network) To install Linux Security updates: Open a new terminal windows and execute following command: Centos: sudo yum upgrade

Ubuntu/Debian: sudo apt-get dist-upgrade